Agencia de Aprendizaje a lo largo de la vida

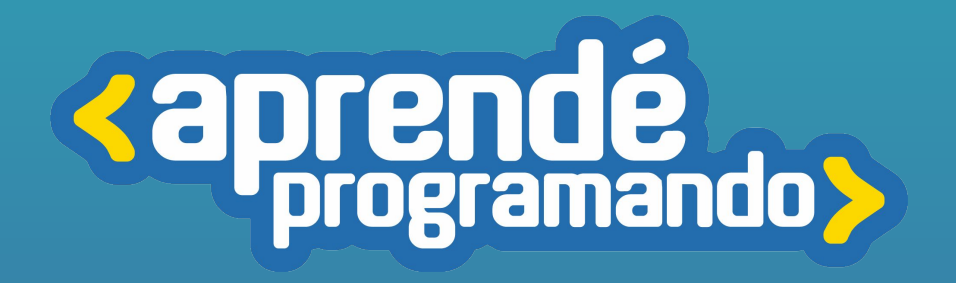

# DESARROLLO CON PYTHON

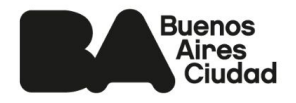

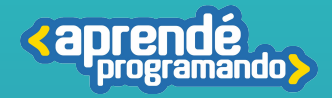

# ¡Todos y todas podemos programar!

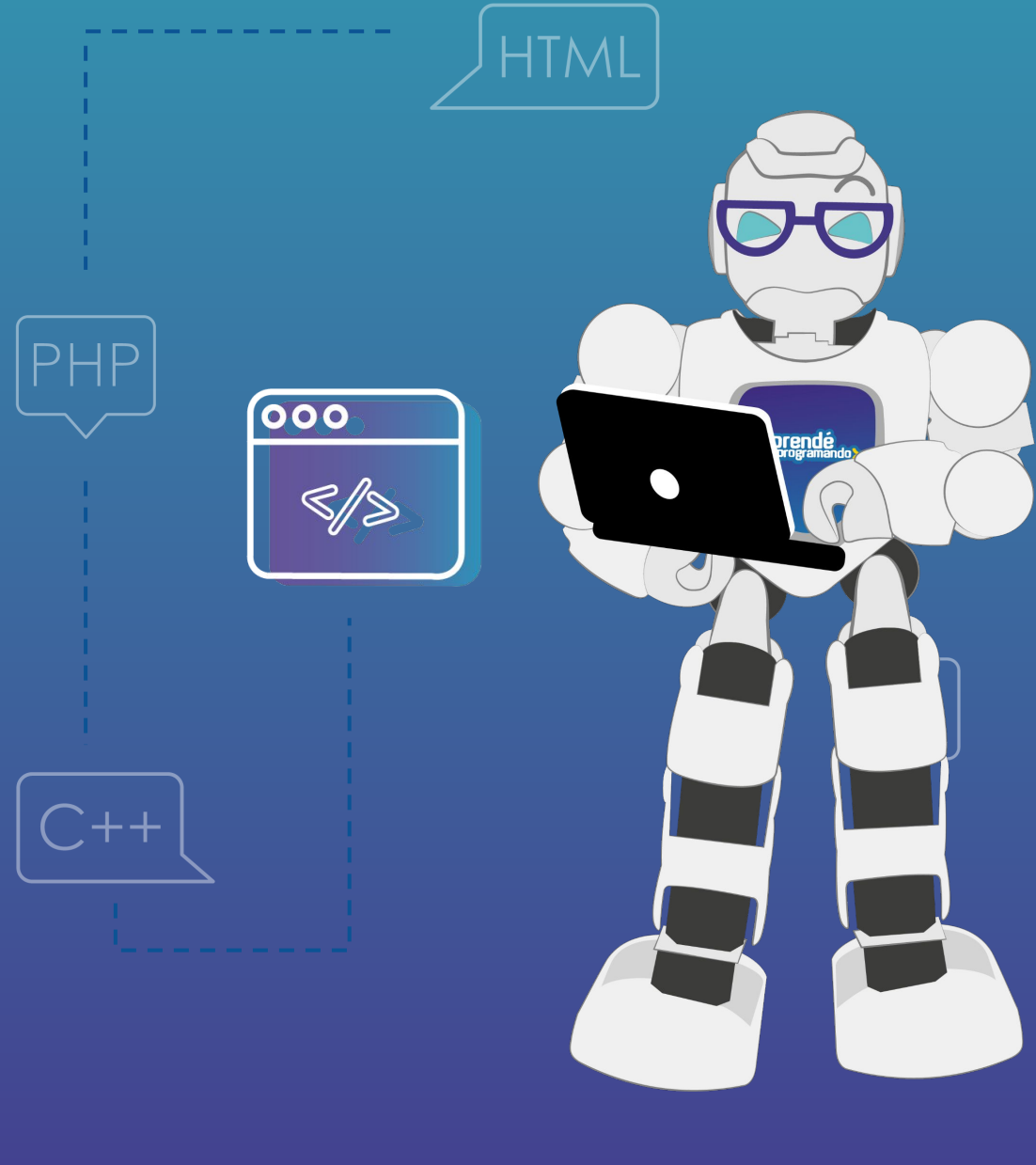

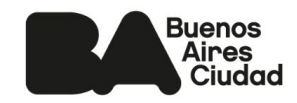

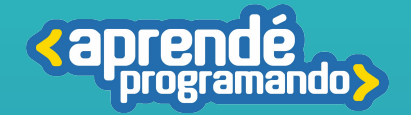

## Fundamentación

**En este curso vamos a recorrer la programación con Python, desde sus conceptos fundamentales hasta alcanzar un dominio en las bibliotecas Pandas y Matplotlib. A lo largo del cada una de las clases trabajaremos en mejorar las habilidades de codificación, desarrollando las herramientas esenciales para abordar el desafío de analizar y visualizar datos de manera eficaz.**

**La capacidad para extraer conocimientos valiosos de conjuntos de datos es esencial en la toma de decisiones informadas en una amplia gama de contextos. En este curso, nuestro proyecto práctico será tu puerta de entrada a este fascinante universo de posibilidades, donde aprenderás a interpretar y comunicar datos de manera clara y significativa. ¡Prepárate para explorar un nuevo horizonte de habilidades que te abrirán las puertas a innumerables oportunidades profesionales!**

## Perfil del egresado

 **Aprenderás a manejar y representar la información, analizando las diferentes fuentes a las que recurren, de acuerdo con el contexto en el que son planteadas y a su utilidad para la creación del producto. Buscar, encontrar, formular y compartir ideas.** 

 **Implementar habilidades fundamentales de programación en Python, incluyendo manipulación de estructuras de datos y control de flujo, proporcionando una base sólida para el análisis de datos.**

 **Desarrollarás competencias en la manipulación efectiva de datos con Pandas, incluyendo la extracción, transformación y carga de un conjunto de datos para luego generar gráficos para su visualización con la librería Matplotlib.** 

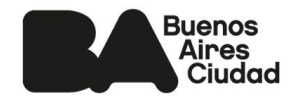

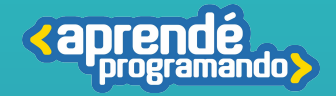

### **Público:**

**Estudiantes de 4°, 5° y 6° de escuelas estatales o privadas**

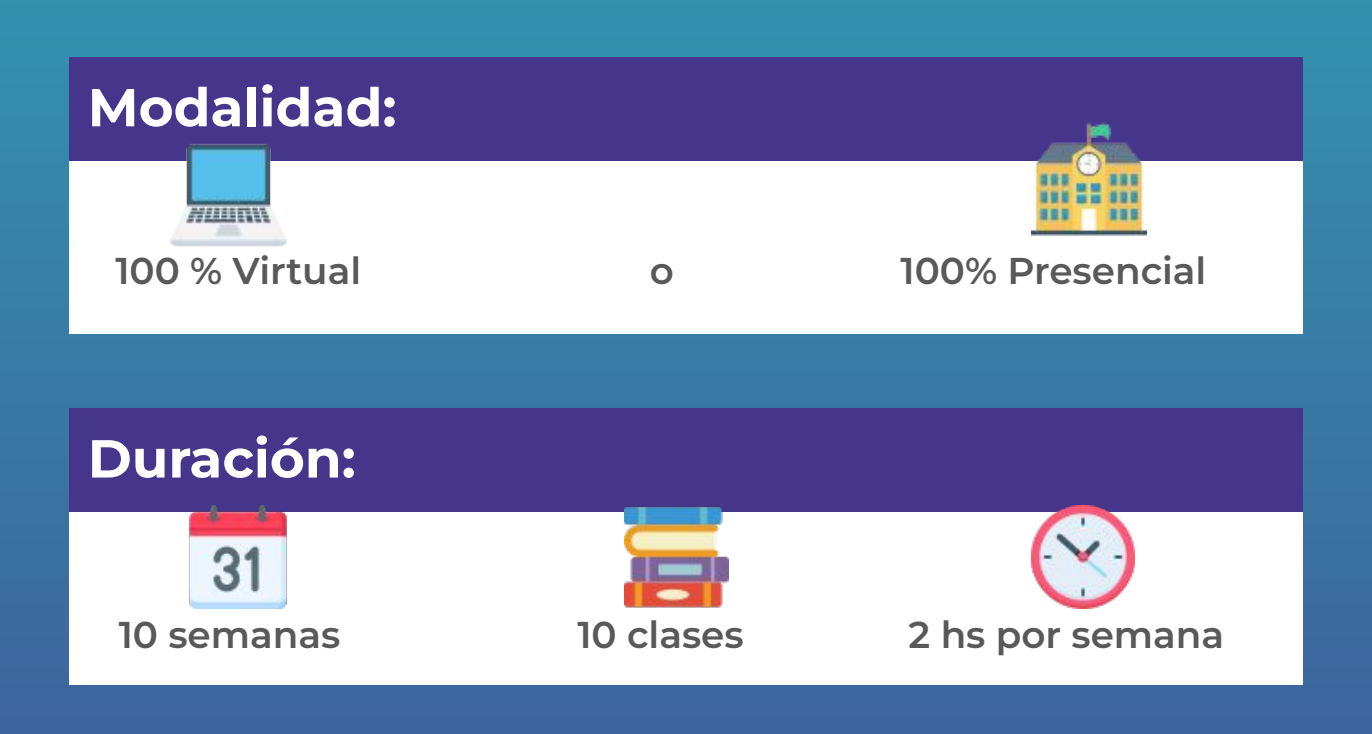

### **Requisitos técnicos: (Modalidad virtual)**

**Poseer computadora con conexión a Internet**

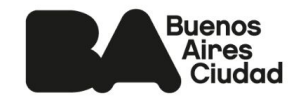

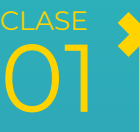

#### **Introducción a Python**

02 **CLASE** 03 **CLASE** 04 CLASE ■ Visual Studio Code (VSC). ■ Introducción a Google Colab y sus ventajas (con drive o con uploadFile). ■ Tipos de datos en Python y su uso. ■ Definición y utilización de variables. ❓**Operadores, condicionales e iteradores** ■ Operadores Lógicos ■ Operadores Matemáticos ■ Operadores Compuestos ■ Estructuras condicionales ■ Iteradores. **Iterables: listas, diccionarios y rangos** ■ Uso del bucle for en python ■ Uso del bucle while en python **Introducción a funciones en Python.** ■ Funciones predeterminadas. ■ Definición de Scripts. ■ Uso de Scripts.

05 CLASE

**TEMARIO** 

**<aprendé** 

**Repaso general** de los temas vistos en las últimas 4 clases a través de ejercicios prácticos.

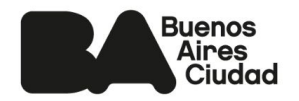

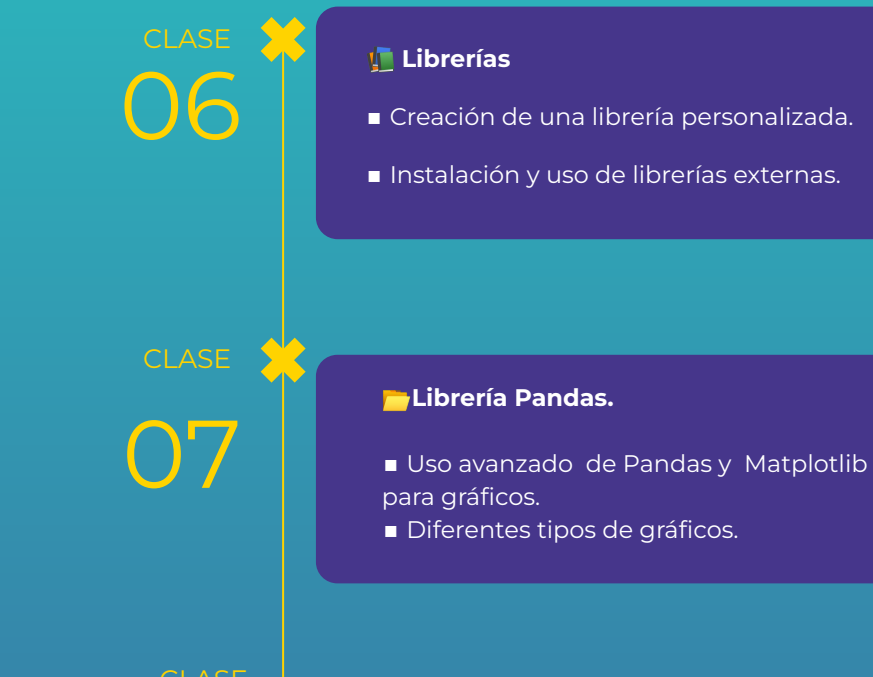

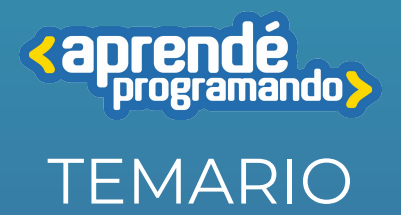

08 CLASE

#### **Dataset**

- ■¿Qué es un dataset?
- Bancos de dataset públicos.
- Exportar y Leer un csv con openpyxl.
- Funciones para extraer, transformar y cargar datos de un dataset con pandas.

**CLASE** 

09

10

**CLASE** 

■ Automatización de envío de emails con Yagmail.

- Inteligencia Artificial (IA).
- Prompt Engineering.
- Estructura de un prompt para IA
- Uso de chat gpt para la programación.

**Repaso general** de los temas vistos en todo el recorrido a través de ejercicios prácticos sobre: Pandas, Matplotlib.

Leer y exportar archivos CSV, Funciones para extraer, transformar, cargar y visualizar datos.

Entrega y revisión del proyecto final.

**Buenos Aires** Ciudad Agencia de Aprendizaje a lo largo de la vida

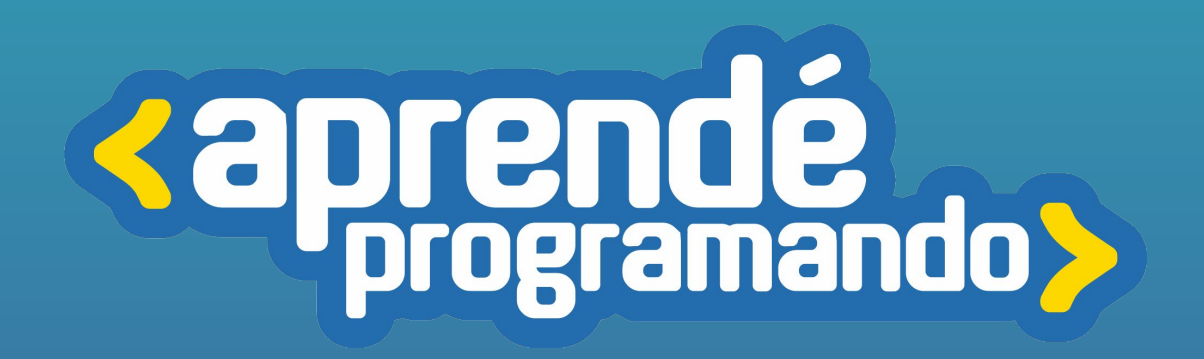

4 **[buenosaires.gob.ar/aprendeprogramando](https://aprendeprogramandoinscripciones.bue.edu.ar/)**

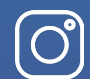

 $\boxtimes$ 

**[Aprendeprogramandoba](https://www.instagram.com/aprendeprogramandoba/?hl=es)**

**[aprende.programando@bue.edu.ar](mailto:aprende.programando@bue.edu.ar)**

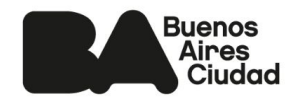